### **Java Persistence API**

**2006/12/02 SCA Conference**

김원석

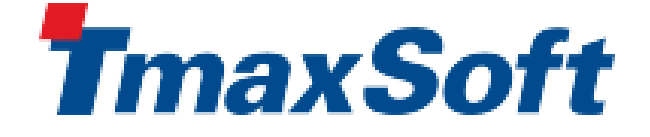

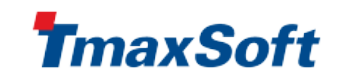

# Agenda

- **JPA Overview**
- What JPA is
	- Entity
	- O/R Mapping
	- Relationships
	- persistence.xml
	- **EntityManager API**
	- **Queries**
- How to use
	- Java SE mode
	- Java EE mode
	- Spring's JPA Support
- Advanced Topics
- **Summary & References**

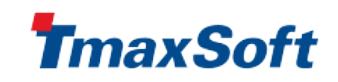

### 기존 Persistence 기술

- JDBC
- iBatis SQL Maps Framework
- EJB Entity Bean (BMP, CMP)
- JDO (Java Data Objects)
- O/R Mapping Layer Hibernate, TopLink
- DAO (Data Access Object) Spring Framework
	- Supports JDBC, iBatis, JDO, Hibernate, etc.

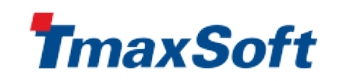

### JPA Overview

- 기존 ORM 솔루션과 유사 Hibernate, TopLink
- EJB 3.0 spec에서 제정 EJB Entity Bean을 대체
- POJO 기반의 persistence 모델
	- 원격 컴포넌트가 아닌 로컬 Object
	- 더이상 EJB container에 의존하지 않음
	- Container 외부에서 Unit 테스트 가능
	- DTO(Data Transfer Object)로 사용 가능
- Java EE 와 Java SE 환경 모두 지원
- JDBC 기반의 Persistence Layer 이며 RDB만 지원
	- SQL 이 DB 종류에 맞게 자동 생성됨
- 원하는 persistence providers 를 플러그인 해서 사용 가능

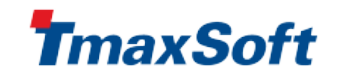

## JPA Overview

- O-R Mapping Annotations, XML 을 통한 표준 mapping
	- Object 상속관계 등 풍부한 매핑
	- Object-level query
	- DB 종류에 독립적
	- Multiple tables, Composite keys, Native Query(SQL)
	- Optimistic locking, pessimistic locking(optional)
- Runtime performance SQL 최소화
	- SQL 최적화
	- Lazy fetching, Changeset, Batch update
	- Caching (대부분의 read operations에 유용)
- application code가 직접 persistence operations 을 수행해 야함 – EJB CMP 처럼 내부적으로 수행되는 방식이 아님
- 그다지 복잡하지는 않지만 배워야 할 필요는 있음

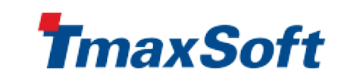

### Persistence Providers

### ● 구현 엔진

- Java EE 5 AppServer에서는 default provider가 제공됨
- persistence unit 별로 provider 를 지정할 수 있음
- 현재 사용 가능한 구현체
	- GlassFish JPA TopLink Essentials [http://glassfish.dev.java.net](http://glassfish.dev.java.net/)
	- Hibernate EntityManager [http://www.hibernate.org](http://www.hibernate.org/)
	- Apache OpenJPA <http://incubator.apache.org/openjpa/>
	- **Oracle TopLink(Commercial)**
	- BEA Kodo(Commercial)

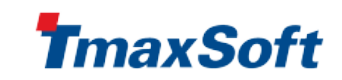

## GlassFish JPA – TopLink Essentials

- JPA 표준 구현체 RI(Reference Implementation)
- Oracle 이 초기 코드를 contribute 해서 시작
- Oracle, Sun, TmaxSoft가 공동으로 작업
- 다양한 제품에서 사용중
	- GlassFish
	- Java EE 5 SDK and Sun Application Server 9.0
	- Oracle AS 10.1.3.1
	- TmaxAS JEUS 6.0
	- JOnAS EJB 3.0 Container EasyBeans
	- Spring 2.0
	- NetBeans 5.5
- https://glassfish.dev.java.net/javaee5/persistence/

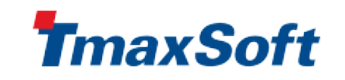

### Tools

- NetBeans 5.5 Enterprise Pack
- Eclipse  $3.2 +$  Dali Plugin 0.5 Preview
- IntelliJ 6.0

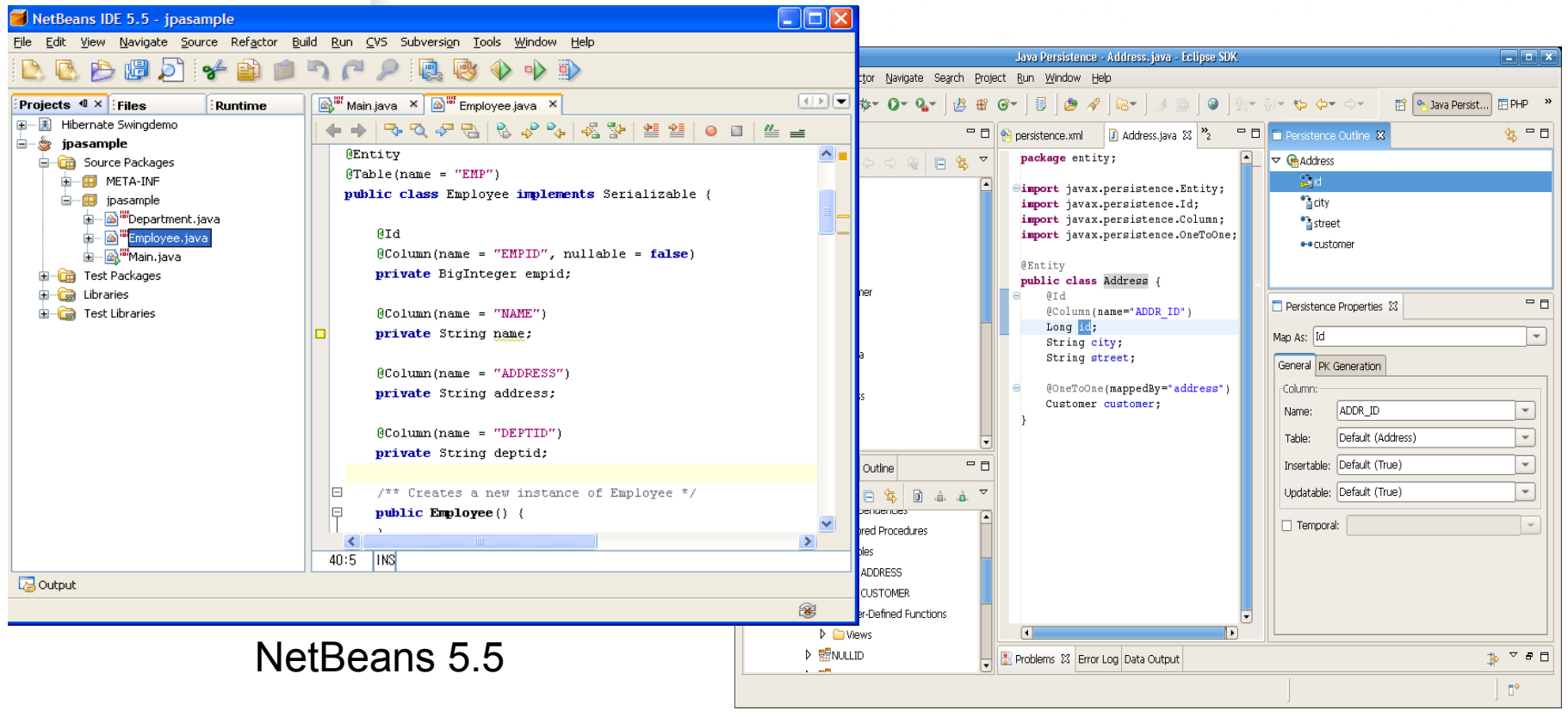

Eclipse 3.2 + Dali

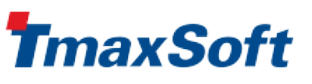

### What JPA is

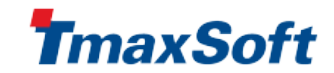

# Entity

- DB 데이터 모델에 해당하는 도메인 모델 객체
- POJO 객체 (with no-arg constructor)
	- new operator에 의해 생성
	- 별도의 interface를 구현할 필요없음
	- field 혹은 property가 DB에 매핑됨
	- Persistent identity (Primary Key)를 가짐
	- 상속관계를 가질 수 있음
	- 다른 entity와 관계를 가질 수 있음 (1:1, 1:N, N:M)
- annotation 이나 XML로 표기
	- @Entity(name="Customer")
	- <entity name="Customer" class="a.b.Customer">

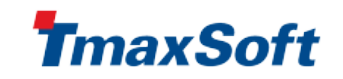

## Entity

<u>}</u>

// Ordinary POJO class public class Customer implements Serializable {

protected Long id; protected String name;

public Customer() {}

```
public Long getId() {return id;}
protected void setId(Long id) {this.id = id; }
```
public String getName() {return name;} public void setName(String name) {this.name = name; }

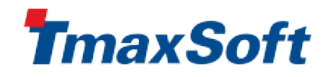

## Entity

}

### @Entity public class Customer implements Serializable { @Id protected Long id; protected String name;

public Customer() {}

```
public Long getId() {return id;}
protected void setId(Long id) {this.id = id; }
```
public String getName() {return name;} public void setName(String name) {this.name = name; }

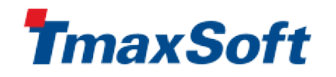

- Annotations 또는 XML (or both)로 지정
- 설정을 최소화 하기 위한 Default rule이 존재
	- table, column 이름
	- mapped attributes and types
	- 하지만 이 규칙을 알고 사용해야 함!
- 단순한 매핑의 경우 단순하게, 하지만 복잡한 경우도 지 원하게 디자인 됨
- 필드 혹은 메소드(Property)가 mapping
- PK Simple primary key, composite key
- 다양한 타입 지원
	- Basic, LOB, enum, Serializable, Embedded, Date/Time
- 다중 table mapping 지원
- Key 생성 지원 Sequence, Identity, Table

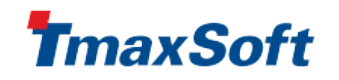

@Entity @Table(name= "CUST") public class Customer implements Serializable { @Id @GeneratedValue @Column(name= "CUST\_ID") protected Long id; protected String name; @Embedded protected Address address; @Transient protected int orderCount;

public Customer() {}

...

}<br>}

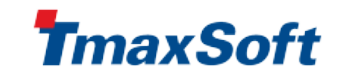

### @Embeddable

public class Address implements Serializable { protected String street; protected String city; protected String state; @Column(name= "ZIP\_CODE") protected Integer zip;

public Address () {}

...

}

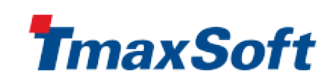

## **Relationships**

- 데이타 모델의 관계를 표현 (1:1, 1:N, M:N, N:1)
- 다른 entity에 대한 참조나 참조 Collection으로 표현됨
- Collection, Set, List, Map 타입 지원
- 양방향(Bi-directional), 단방향(Uni-directional)
- Owning side가 foreign key를 가지게 됨
- Lazy fetching 지원
- $cascading option persist, remove, merge, refresh$

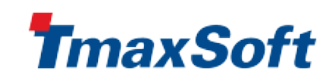

### **Relationships**

...

...

}

}

```
@Entity public class Customer {
  @Id protected Long id;
  protected String name;
  @OneToMany(cascade={PERSIST, MERGE, REFRESH},
     fetch=FetchType.EAGER, mappedBy=
"customer")
  protected Set<Order> orders;
```

```
@Entity public class Order {
  @Id protected Long id;
  @ManyToOne @JoinColumn(name=
"CUST_ID")
  protected Customer customer;
```
maxSo

### persistence.xml

- Persistence Units을 정의하는 디스크립터
- Persistence Unit
	- Entities는 persistence unit으로 묶여서 다루어짐
	- META-INF/persistence.xml 에 정의됨
	- 유일한 unit name으로 식별
	- 하나의 data-source에 대응 (one PU => one DB)
	- Persistence provider setting
	- Provider-specific configurations/properties

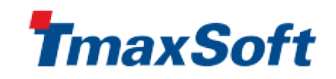

### persistence.xml

<persistence version="1.0"

xmlns= "http://java.sun.com/xml/ns/persistence">

- <persistence-unit name="HR" transaction-type="JTA">
	- <provider>oracle.toplink.essentials.PersistenceProvider</provider>
	- <jta-data-source>jdbc/sample</jta-data-source>
	- <class>jpa.Employee</class>
	- <class>jpa.Department</class>
	- <properties> <!-- vendor-specific -->
		- <property name= "toplink.ddl-generation" value= "create-tables"/>
	- </properties>
- </persistence-unit>
- </persistence>

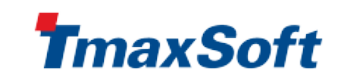

- Hibernate Session, JDO PersistenceManager와 유사
- <u>Entity를 다루기 위한 단순하고도 중요한 인터페이스</u>
- Application code는 이를 이용하여 DB로 저장하거나 로드 함
- 거의 항상 Transaction과 같이 사용되어야 함
- EntityManager 종류
	- Application-managed EntityManager instance 가 applications에 의해 직접 관리 (Java SE, Java EE)
	- Container-managed EntityManager instance 가 container 에 의해 관리됨 (Java EE)

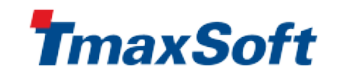

- Entity lifecycle
	- persist() Insert an entity into DB
	- remove() Delete an entity from DB
	- refresh() Reload the entity state from DB
	- merge() Synchronize the state of detached entity
- Finder
	- find() Get an entity with primary key
- **Queries** 
	- createQuery() Create a query object
- **Others** 
	- contains() Determine if entity is managed
	- flush() - Force synchronization to DB

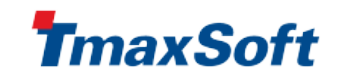

// container-managed

@PersistenceContext EntityManager em;

### **//persist**

public Order addNewOrder(Customer customer, Product product) { Order order  $=$  new Order(product); customer.addOrder(order); em.persist(order); return order;

### **//find**

}

}

public Customer findCustomer(Long customerId) {

```
Customer customer = em.find(Customer.class, customerId);
return customer;
```
naxSo

### **//update**

```
order.setDeliveredDate(date);
bean.updateOrder(order);
```

```
...
public Order updateOrder(Order order) {
  return em.merge(order);
}
```
### **//remove**

public void deleteOrder(Long orderId) { Order order = em.find(Order.class, orderId); em.remove(order); }

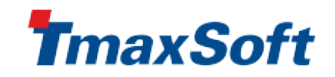

### Queries

- 다양한 조건에 맞는 데이터를 찾고자 할때 유용함
- **Query 종류**

●

- Java Persistence QL Object-level query
- Native query DB-specific SQL
- 동적(Dynamic) query on-the-fly in runtime
- 정적(Static) query Named query
	- annotations 이나 XML로 정의 @NamedQuery, @NamedNativeQuery
- Java Persistence QL (기존의 EJBQL)
	- SELECT, UPDATE, DELETE 지원
	- Subquery, Join, aggregate function 등 지원
	- 상속모델을 위한 Poloymorphic query 지원

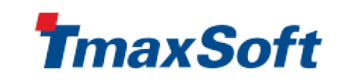

### **Queries**

### **//Dynamic Query**

Query query = em.createQuery("select c from Customer c where c.name=:name");

query.setParameter("name" , name); List list =  $query.getResultList()$ ;

### **//Static Query**

```
@Entity
@NamedQuery(name=
"findCustomerByName"
, query=
"select c from 
  Customer c where c.name=:name")
public class Customer {..}
```
Query query = em.createNamedQuery("findCustomerByName"); query.setParameter("name" , name); List list =  $query.getResultList()$ ;

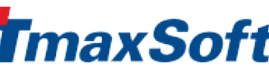

### How to use

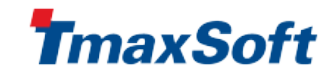

### Java SE mode

- Container 없이 라이브러리 처럼 사용
- Java SE 5가 지원되는 다음 환경에서 사용가능
	- Stand-alone application
	- Web container (e.g. Tomcat)
	- Legacy Java EE AppServer (e.g. J2EE 1.4 compliants)
- Application-managed EntityManager만 사용가능
- Transaction 관리
	- Resource-local transaction (JDBC transaction)
	- EntityTransaction API를 사용하여 tx 관리
	- JTA 지원은 벤더별 옵션

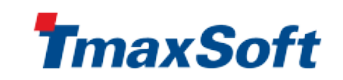

### Java SE mode: persistence.xml

<persistence version="1.0" xmlns="http://java.sun.com/xml/ns/persistence">

- <persistence-unit name="HR">
	- <!-- All entity classes should be listed -->
	- <class>sample.entities.Employee</class>
	- <class>sample.entities.Department</class>
	- <class>sample.entities.Team</class>
	- <properties>

```
<!-- JDBC settings should be given -->
```

```
<property name=
"toplink.jdbc.driver"
value=
"org.apache.derby.jdbc.ClientDriver"/>
 <property name=
"toplink.jdbc.url"
value=
"jdbc:derby://localhost:1527/sample"/>
 <property name=
"toplink.jdbc.user" value=
"app"/>
 <property name=
"toplink.jdbc.password" value="app"/>
</properties>
```
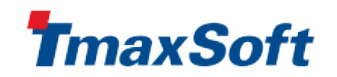

### Java SE mode

//Get EntityManagerFactory using bootstraping API EntityManagerFactory emf = Persistence.createEntityManagerFactory("HR"); EntityManager em = emf.createEntityManager(); //Manage resource local transactions by application EntityTransaction  $tx = em.getTransaction()$ ; tx.begin();

```
...
em.persist(customer);
customer = em.find(Customer.class, id);
...
```

```
tx.commit();
em.close();
emf.close(); //Manage EMF and EM by application
```
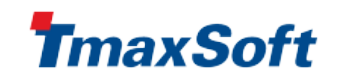

### Java EE mode

- **Java EE 5** 호환 container에서 지원
	- EJB container 혹은 Web container (Servlet, JSP, JSF)에서 사용가능
- 두 종류의 EntityManager 모두 사용가능
	- Application-managed EM EntityManager instance 가 application에 의해 직접 관리
	- Container-managed EM EntityManager instance 가 container에 의해 관리됨
- Persistence Unit 범위(scope)
	- EAR level a JAR file inside EAR
	- $\bullet$  EJB level inside EJB-jar
	- WAR level WEB-INF/classes, WEB-INF/lib/xxx.jar
	- AppClient level inside AppClient-jar

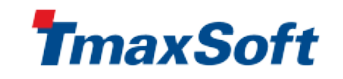

### Java EE mode: persistence.xml

<persistence version="1.0"

xmlns= "http://java.sun.com/xml/ns/persistence">

<persistence-unit name="HR" transaction-type="JTA">

<jta-data-source>jdbc/sample</jta-data-source>

<properties> <!-- vendor-specific -->

- <property name= "toplink.ddl-generation" value= "create-tables"/>
- </properties>

</persistence-unit>

</persistence>

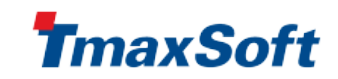

## example: app-managed EM(1)

```
public class HelloServlet extends HttpServlet {
 // EntityManagerFactory is injected
 @PersistenceUnit(unitName=
"HR")
 private EntityManagerFactory emf;
...
```

```
// resource-local transaction is used
EntityManager em = emf.createEntityManager();
EntityTransaction tx = em.getTransaction();tx.begin();
```

```
em.persist(customer);
```
tx.commit(); em.close();

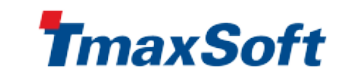

## example: app-managed EM(2)

// EntityManagerFactory is looked up @PersistenceUnit(name= "emf/HR" , unitName= "HR") public class HelloServlet extends HttpServlet { EntityManagerFactory emf; @Resource UserTransaction ut;

```
@PostConstruct
private void _init(){
   //lookup ENC entry
    InitialContext context = new InitialContext();
    emf = (EntityManagerFactory)
        context.lookup("java:comp/env/emf/HR");
```
...

}<br>}

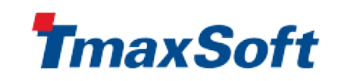

# example: app-managed EM(2)

### // JTA transaction is used

EntityManager em = emf.createEntityManager(); ut.begin(); em.joinTransaction();

```
em.persist(customer);
```

```
ut.commit();
em.close();
```
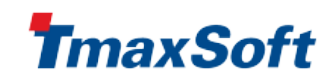

## example: container-managed EM

public class CustomerServiceEJB { // EntityManager is injected @PersistenceContext(unitName= "HR") private EntityManager em;

public Customer createCustomer(long id, ...){

```
em.persist(customer);
return customer;
```
...

}

}

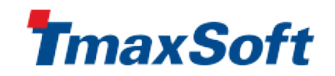

- Spring 2.0부터 JPA abstraction layer를 제공
- EntityManagerFactory setup
- EntityManagerFactory/EntityManager injection
- JpaTemplate and JpaDaoSupport API
	- JdbcTemplate와 같은 편리한 API 제공
	- EntityManager instances를 관리
- Exception 변환
	- JPA PersistenceException -> Spring DataAccessException
- Transaction 관리
	- Spring의 declarative tx management 기능을 사용
	- JpaTransactionManager 혹은 JtaTransactionManager 설정
- Java SE, Java EE 환경에 관계없이 JPA를 사용할 수 있게 해주는 장점이 있음

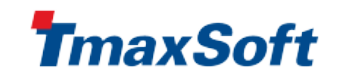

//applicationContext1.xml

<!-- EntityManagerFactory for Java SE environment -->

<bean id="entityManagerFactory1" class="org.springframework.orm.jpa.LocalEntityManagerFactoryBean"> <property name="persistenceUnitName" value="sample1"/> </bean>

<!-- EntityManagerFactory for Java EE environment -->

<!--<jee:jndi-lookup id="entityManagerFactory" jndi-name="jpa/myPersistenceUnit"/>-->

<bean id="HRServiceBean1" class="springexamples.jpa.HRServiceBean1"> <property name="entityManagerFactory" ref="entityManagerFactory1"/> </bean>

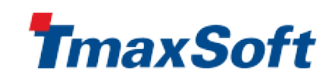

//applicationContext2.xml

<!-- container-based EntityManagerFactory -->

<bean id="entityManagerFactory2"

class="org.springframework.orm.jpa.LocalContainerEntityManagerFactoryBean">

<property name="persistenceXmlLocation" value="classpath:springex/jpa/persistence2.xml"/>

<property name="persistenceUnitName" value="sample2"/>

<property name="dataSource" ref="sampleDataSource"/>

<property name="loadTimeWeaver">

<bean class="org.springframework.instrument.classloading.InstrumentationLoadTimeWeaver"/>

</property>

#### </bean>

<!-- DataSource for Java SE environment -->

<bean id="sampleDataSource" class="org.apache.commons.dbcp.BasicDataSource" destroy-method="close"> <property name="driverClassName" value="org.apache.derby.jdbc.ClientDriver"/>

<property name="url" value="jdbc:derby://localhost/sample"/>

...

</bean>

<!-- DataSource for Java EE environment -->

<!--<bean id="sampleDataSource" class="org.springframework.jndi.JndiObjectFactoryBean">

<property name="jndiName" value="java:comp/env/jdbc/sample"/>

</bean>-->

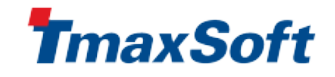

```
<!-- resource-local tx -->
```

```
<bean id="txManager" class="org.springframework.orm.jpa.JpaTransactionManager">
```

```
<property name="entityManagerFactory" ref="entityManagerFactory2"/>
```
</bean>

...

 $\langle$ !-- JTA tx -->

<!--<br an id="txManager" class="org.springframework.transaction.jta.JtaTransactionManager"/>-->

```
<aop:config>
 <aop:pointcut id="HRServiceBeanMethods" expression="execution(*
 springexamples.jpa.HRServiceBean5.*(..))"/>
 <aop:advisor advice-ref="txAdvice" pointcut-ref="HRServiceBeanMethods"/>
</aop:config>
```
<tx:advice id="txAdvice" transaction-manager="txManager">

<tx:attributes>

```
<tx:method name="*" propagation="REQUIRED"/>
```

```
<tx:method name="close" propagation="NOT_SUPPORTED"/>
```

```
</tx:attributes>
```

```
</tx:advice>
```
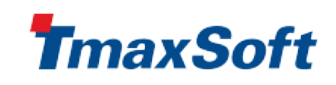

//HRServiceBean.java

JpaTemplate jpaTemplate;

```
public void setEntityManagerFactory(EntityManagerFactory emf) {
  this.emf = emf;
  jpaTemplate = new JpaTemplate(emf);
}
public Department createDepartment(final String id, final String name) {
  return (Department) jpaTemplate.execute(new JpaCallback() {
     public Object doInJpa(EntityManager em) throws PersistenceException {
        dept = new Department(id, name);
        em.persist(dept);
        return dept;
     }
  });
}
public Department getDepartment(String id) {
  return jpaTemplate.find(Department.class, id);
}
```
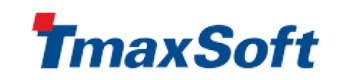

### Advanced Topics

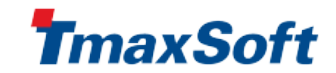

- **Logical and Physical mapping** 
	- Logical mapping  $-$  logical structure
	- Physical mapping  $-$  Database structure. prefered to be specified in XML to be portable across multiple DB
- Two Access types
	- Field : if mappings are specified on field
	- Property : if mappings are specified on getter method

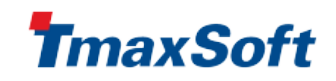

- Logical annotations
	- $QId$  Simple primary key
	- @EmbeddedId, @IdClass Composite primary keys
	- @Basic basic type
	- $\bullet$  @Lob CLOB/BLOB
	- @Temporal Date/Time
	- $\bullet$  @Enumerated enum type
	- $\bullet$  @Transient no mapping
	- $@V$ ersion optimistic locking version field
	- @Embedded, @Embeddable embedded object
	- $@G$ eneratedValue primary key generation
	- @OneToOne, @OneToMany, @ManyToOne,@ManyToMany – entity associations

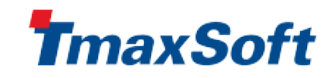

- Physical annotations
	- $@Table table$  name
	- $@$  Secondary Table multiple table
	- $@$  Column column name
	- @JoinColumn foreign key column
	- @JoinTable relation table (for 1:n or n:m)
	- @SequenceGenerator, @TableGenerator
	- @NamedNativeQuery pre-defined SQL

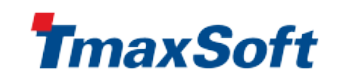

### Eager vs. Lazy fetching

- Eager fetching associated entities are loaded together
	- @OneToMany(fetch=FetchType.EAGER)
- Lazy fetching associated entities are loaded on demand
	- @OneToOne(fetch=FetchType.LAZY)
	- Lazy fetching is default for @OneToMany, @ManyToMany relationship - Collections type
- Simple types can have @Basic(fetch=FetchType.LAZY) but not recommended unless type is large object
- Lazy fetching is a hint to persistence engine, so it may not be supported

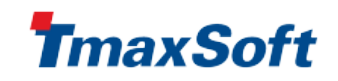

### Inheritance

- OO concept is mapped to the relational Database
- Can extend the following classes
	- Another (abstract/concrete) entity class
	- Ordinary non-entity class
		- superclass fields are not persistent
	- Mapped superclass @MappedSuperclass
		- Similar to ordinary class but their fields are mapped also

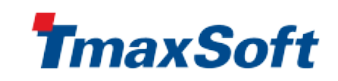

### Inheritance

### @Entity

```
@Inheritance(strategy=SINGLE_TABLE)
```

```
@DiscriminatorColumn(name=
"DTYPE", discriminatorType=STRING)
public abstract class Employee {
```
@Id protected Integer empId;

@ManyToOne protected Address address;

...

### @Entity

public class FullTimeEmployee extends Employee {

```
protected Integer salary;
```
...

@Entity

public class PartTimeEmployee extends Employee { protected Float hourlyWage;

...

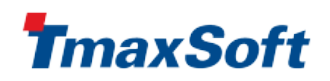

### Inheritance: strategies

- @Inheritance(strategy=SINGLE\_TABLE)
	- All entities in inheritance hierachy stored in one single table
	- Discriminator column is mandatory
- @Inheritance(strategy=JOINED)
	- Each entity class in inheritance hierachy stored in a separate table
	- Discriminator column is needed normally
- @Inheritance(strategy=TABLE\_PER\_CLASS)
	- Each concrete class stored in a separate table
	- Optional not supported in TopLink Essentials

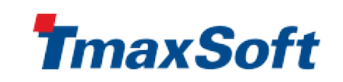

### Inheritance: Joined strategy

```
@Entity
@Inheritance(strategy=JOINED)
public abstract class Employee {
  @Id protected Integer empId;
  @ManyToOne protected Address address;
  ...
@Entity
```
public class FullTimeEmployee extends Employee {

```
protected Integer salary;
```
...

### @Entity

public class PartTimeEmployee extends Employee { protected Float hourlyWage;

...

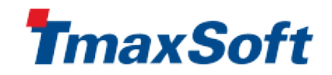

### Inheritance: Data models

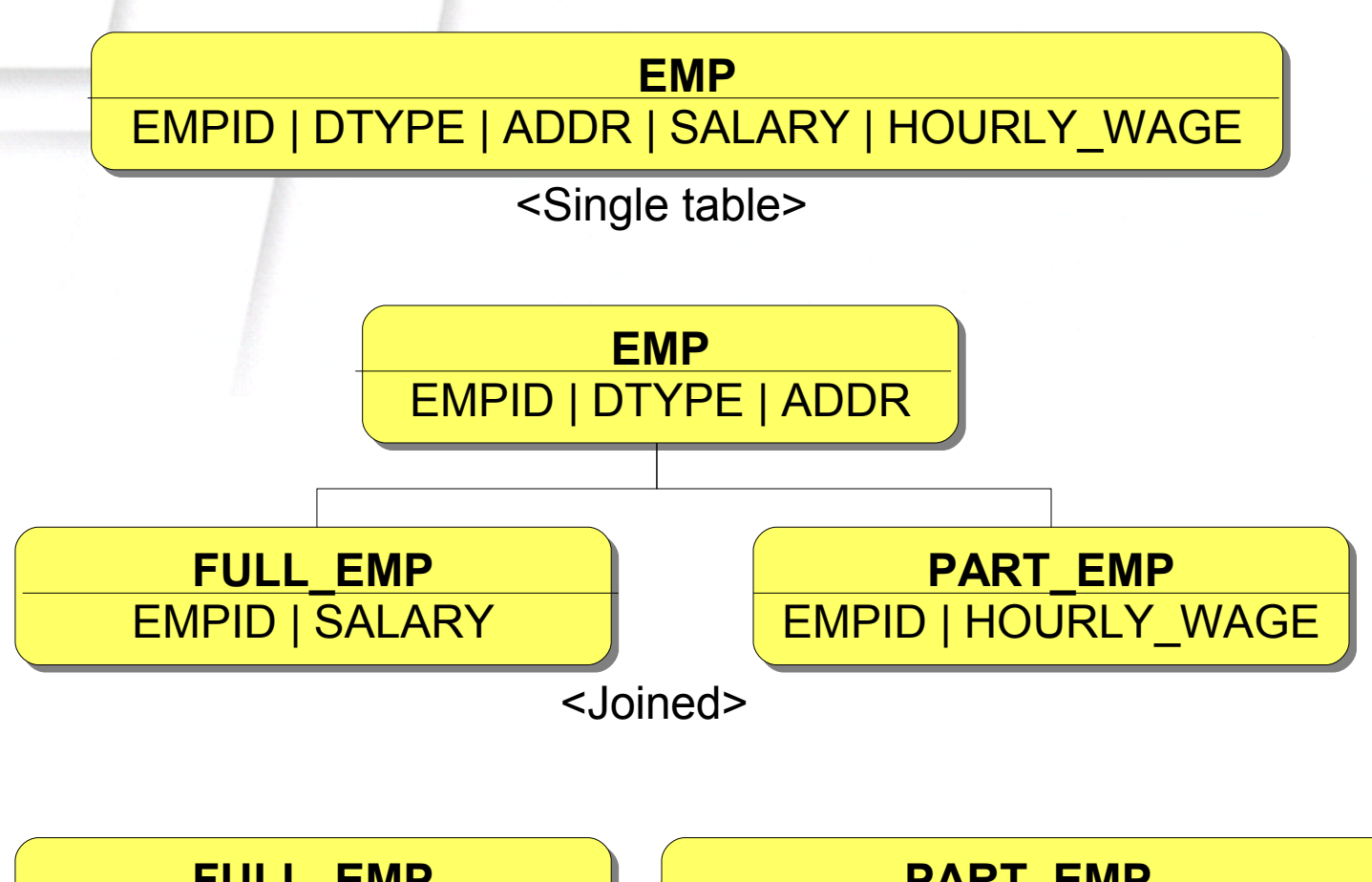

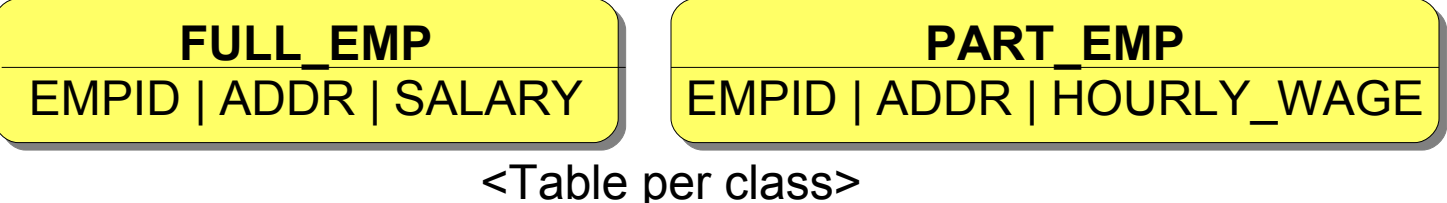

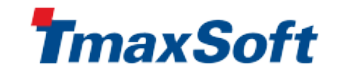

### JPA API

- Persistence
	- Boostrapping API to get EntityManagerFactory in SE mode
- EntityManagerFactory
	- Thread-safe factory to create EntityManagers
	- One EMF is normally used for one Persistence Unit
	- Don't need to handle this in container-managed mode
- EntityManager
	- Manages the Persistence Context
	- Not thread-safe, so should not be shared across threads
- **Query** 
	- Created by EntityManager
	- Internally it's connected to EntityManager

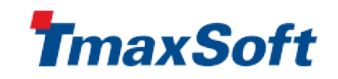

### JPA API relationship

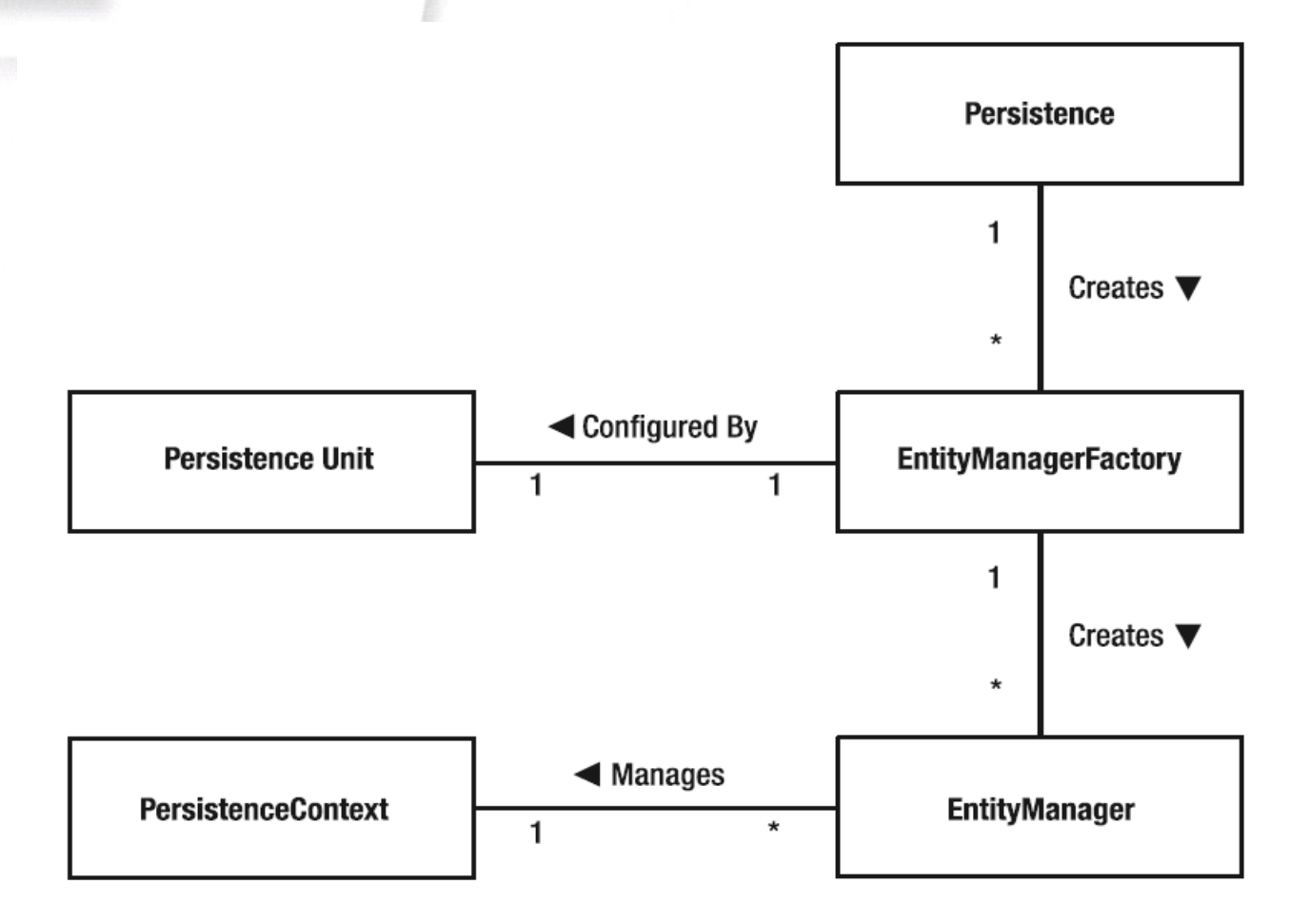

*Source: Pro EJB 3 JPA, Mike Keith, Apress*

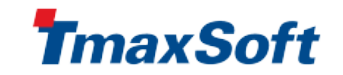

## App vs. Container-managed EM

### ● **Application-managed EntityManager**

- Inject or lookup EntityManagerFactory
- The lifecycle of EntityManager  $-$  create, close
- Transaction JTA or Resource-local
- Persistence Context like EntityManager.clear()

### ● **Container-managed EntityManager**

- Inject or lookup EntityManager
- Container manages lifecycle of EntityManager, Transaction
- **JTA Transaction only**
- Transaction-scoped persistence context (default)
- Extended persistence context (only in stateful session bean)
	- Keep entities managed across multiple transaction
- Support persistence context propagation

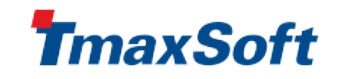

# Entity Lifecycle

- An Entity instance becomes **managed** if entity manager persisted or loaded it
- Managed entities will be synchronized to database
- The set of managed entity instances is **Persistence Context**

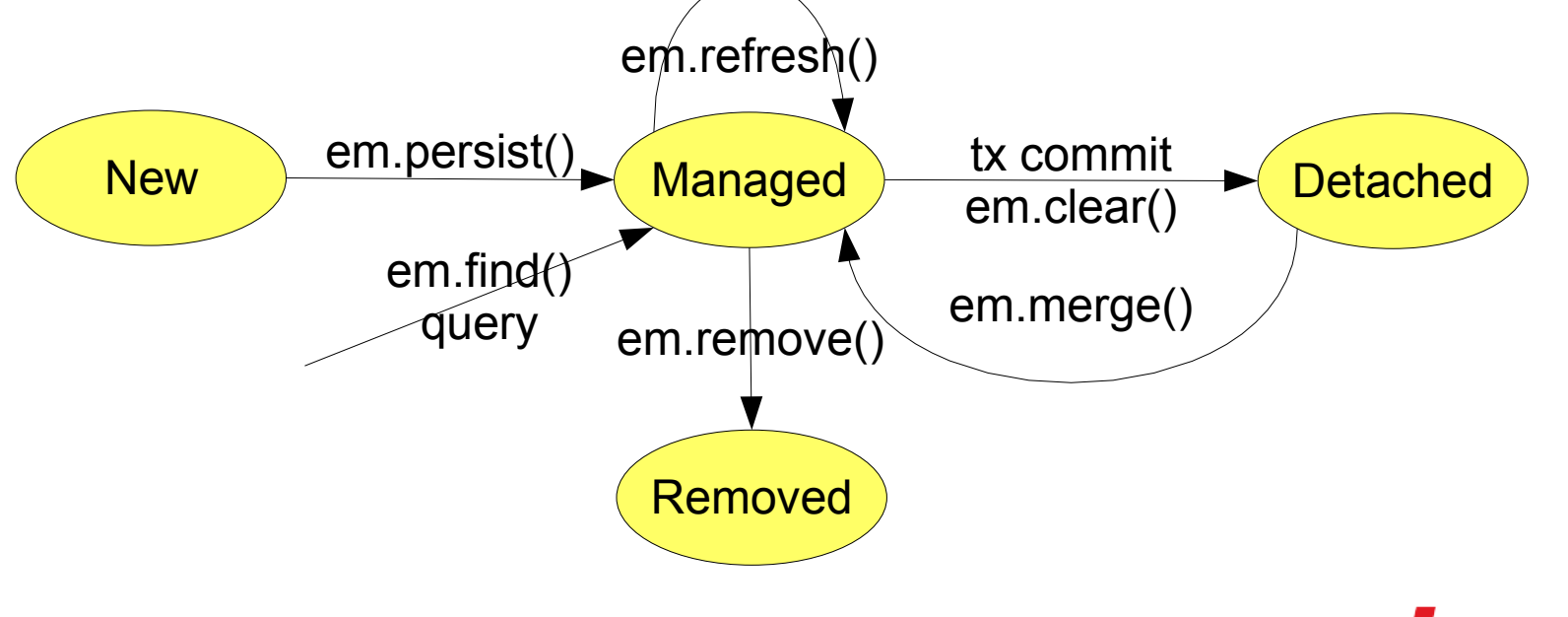

naxSoft

# Entity Lifecycle

- New
	- New entity instance is created
	- Entity is not yet managed or persistent
- persist/Managed
	- **Entity becomes managed**
	- Entity becomes persistent in database on transaction commit
- remove/Removed
	- Entity is deleted from database on transaction commit
- refresh
	- Entity's state is reloaded from database
- merge
	- State of detached entity is merged back into managed entity

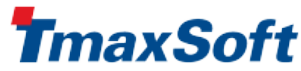

### Entity Lifecycle callbacks

- **Callbacks** 
	- @PrePersist: upon invocation of persist operation
	- @PostPersist: after database insert
	- @PreRemove: upon invocation of remove operation
	- @PostRemove: after database delete
	- @PreUpdate: before database update
	- @PostUpdate: after database update
	- @PostLoad: after loading the instance
- Define callback listener in
	- Inside entity class itself
	- Separate listener class (reusable)

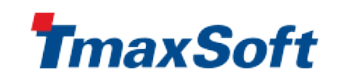

### Persistence Context

- 1st-level caching and working set
	- In the same PC, one entity instance is managed for one PK
	- All managed instances in PC are synchronized to DB
- Two types of PC
	- Extended scope
		- PC survives across tx
		- Should call clear() explicitly and manage memory carefully
		- Default for application-managed EntityManager
	- Transaction scope (Java EE only)
		- PC is cleared after tx commit/rollback
		- Default for container-managed EntityManager
- Container-managed EntityManager support PC propagation

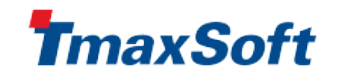

### 2nd-level caching

- Persistence providers support 2nd-level caching to improve performance
- Shared cache for several persistence contexts

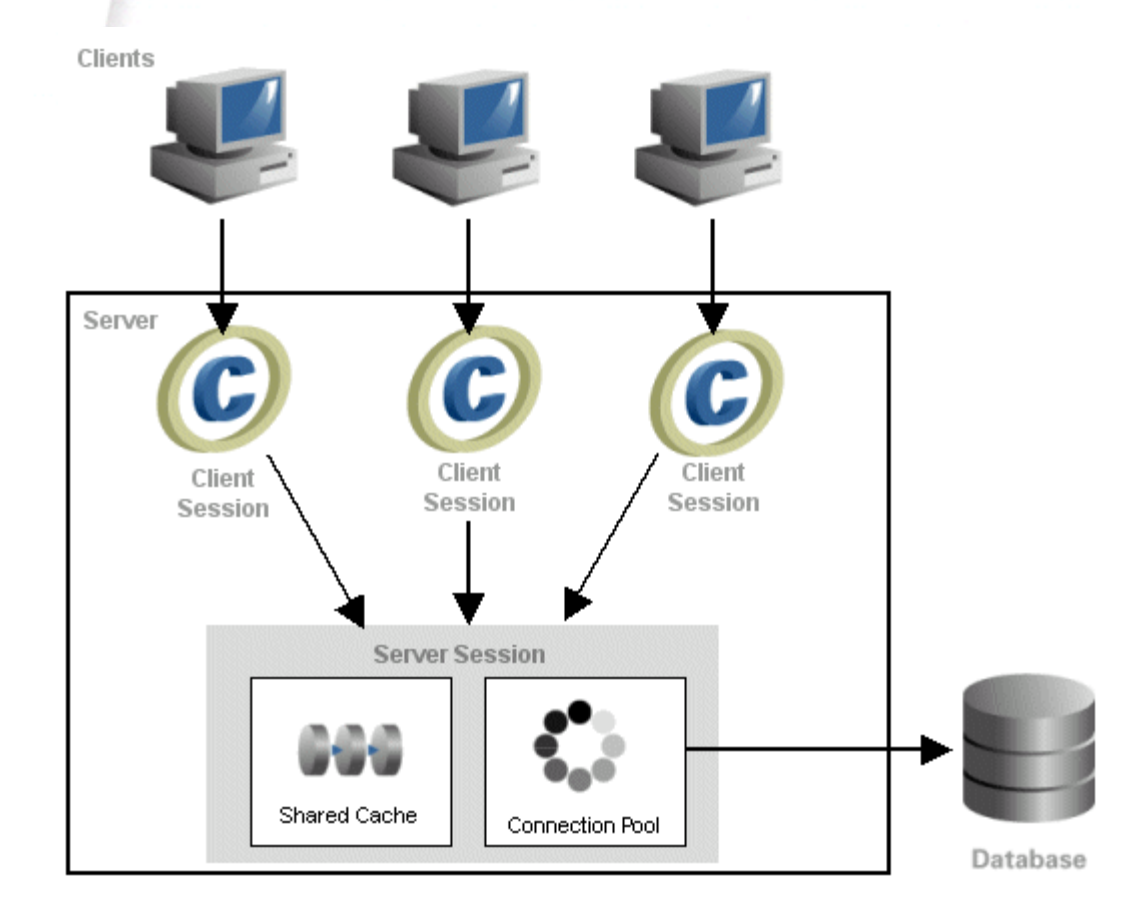

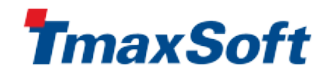

### Lazy fetching and detachement

- Entities can be detached
	- if serialized to clients
	- if tx finishes
- Lazy fetched attributes should not be used after detachement

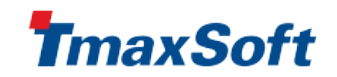

### Lazy fetching and detachement

```
@Entity public class Customer {
```

```
...
@OneToMany // Lazy fetch is default
protected Set<Order> orders;
...
public Set<Order> getOrders(){
  return orders;
}
```
Customer customer = em.find(Customer.class, customerId);

//after tx finishes

}

}

```
for(Order order : customer.getOrders()){
```

```
// causes problem!
```

```
maxSoft
```
# Query API

- Query object is created by EntityManager
	- createQuery(), createNativeQuery()
	- createNamedQuery()
- Named parameters and positional parameters
	- setParameter()
- Paging
	- setMaxResults(), setFirstResult()
- Flush mode
	- $\bullet$  AUTO PC is flushed automatically before executing query
	- COMMIT  $-$  PC is not flushed when executing query
- Provider-specific hints
	- e.g.) toplink.pessimistic-locking, toplink.refresh
- Execution
	- getResultList(), getSingleResult(), executeUpdate()

maxSoft

### Java Persistence Query Language

- SQL-like object model query language
- An extension of EJBQL
	- Projection list
	- Explicit JOINS
	- Subqueries
	- GROUP BY, HAVING
	- **EXISTS, ALL, SOME/ANY**
	- **Bulk UPDATE, DELETE**
- Polymorphic queries support for Inheritance model

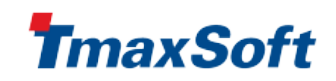

### **//Query: Projection**

SELECT e.name, d.name FROM Employee e JOIN e.department d WHERE e.status = 'FULLTIME'

SELECT new com.example.EmployeeInfo(e.id, e.name, e.salary, e.status, d.name) FROM Employee e JOIN e.department d WHERE e.address.state  $= 'CA'$ 

### **//Query: Subqueries**

)

SELECT DISTINCT emp FROM Employee emp WHERE EXISTS ( SELECT mgr FROM Manager mgr WHERE emp.manager  $=$  mgr AND emp.salary  $>$  mgr.salary

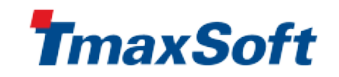

### **//Query: Joins**

SELECT DISTINCT o FROM Order o JOIN o.lineItems l JOIN l.product p WHERE p.productType = 'shoes'

SELECT DISTINCT c FROM Customer c JOIN FETCH c.orders WHERE c.address.city  $=$  'San Francisco'

SELECT DISTINCT c FROM Customer c LEFT JOIN FETCH c.orders WHERE c.address.city  $=$  'San Francisco'

### **//Query: Group by, Having**

SELECT p.category, avg(p.price) FROM Products p GROUP BY p.category HAVING p.category IN ('clothing' , 'shoes', 'jewelry')

naxSoft

### example

### **//Query: Update, Delete**

UPDATE Employee e SET e.salary = e.salary  $*$  1.1 WHERE e.department.name = 'Engineering'

DELETE FROM Customer c WHERE c.status = 'inactive' AND c.orders IS EMPTY AND c.balance = 0

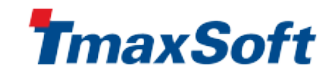

## Summary

- JPA는 표준 ORM 솔루션
- 객체 지향적인 관점에서 DB를 다루며 상속관계와 같은 풍부한 객체 모델 지원
- DB의 다양한 기능 지원 및 풍부한 매핑 기능
- $\bullet$  강력한 Query 기능을 제공
- 다양한 환경(DB, Platform) 에서 사용가능한 솔루션
- 단순한 기능은 단순하게 구현가능할 뿐만 아니라 복잡한 상황도 잘 지원
- $\bullet$  성능 향상을 위한 레이어 제공 SQL 최적화, caching
- API는 단순하나 개념을 제대로 이해하고 사용해야 함
- 각 persistence provider 는 최적화된 성능을 제공하기 위 해 경쟁할 것임, 선택은 사용자의 몫

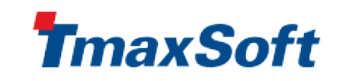

### **References**

- $JSR$  220 http://www.jcp.org/en/jsr/detail?id=220
	- Java Persistence API 1.0
- 2006 JavaOne <http://developers.sun.com/learning/javaoneonline>
	- TS-3395 Java Persistence API
	- TS-9056 Java Persistence API In 60 Minutes
	- TS-1887 The Java Persistence API in the Web Tier
- The Java Persistence API A Simpler Programming Model for Entity Persistence -

<http://java.sun.com/developer/technicalArticles/J2EE/jpa/>

- Java EE 5 Tutorial <http://java.sun.com/javaee/5/docs/tutorial/doc/>
- 마이크로소프트웨어 2006년 6월 특집
- <http://static.springframework.org/spring/docs/2.0.x/reference/index.html>
- My Blog <http://weblogs.java.net/blog/guruwons/>

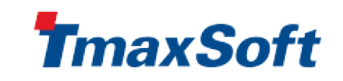

### EJB 3.0 Books

- Enterprise Java Beans 3.0 5th ed. Bill Burke and Richard Monson-Haefel, O'Reilly
- Pro EJB 3 Java Persistence API Mike Keith and Merrick Schincariol, Apress

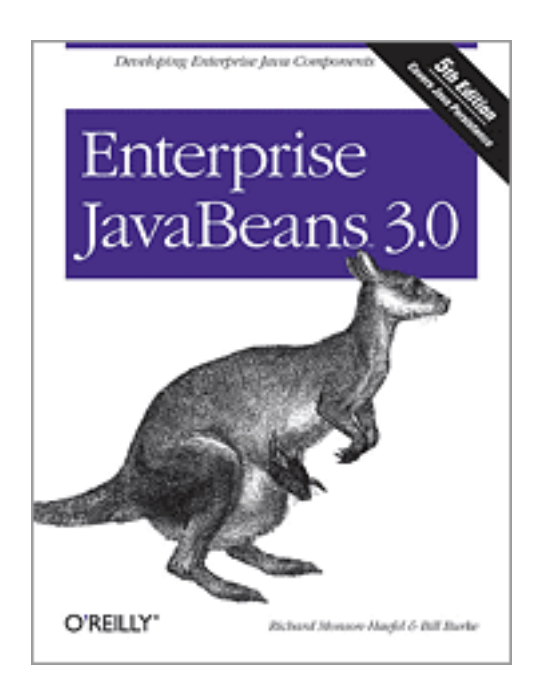

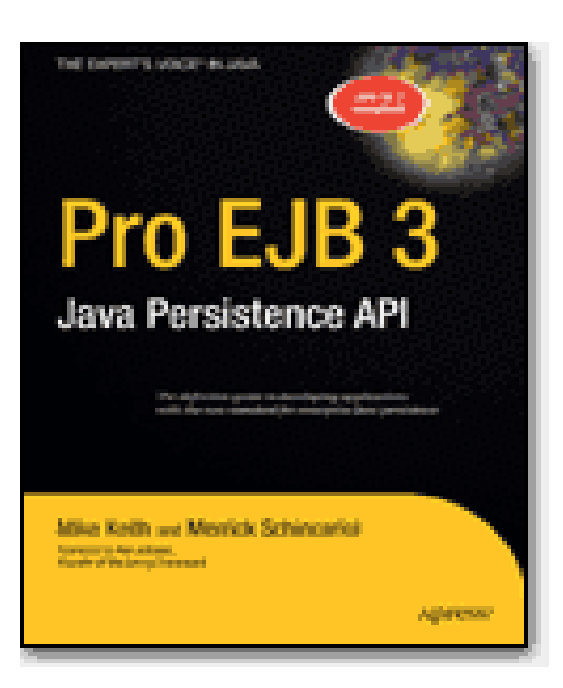

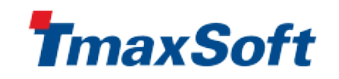

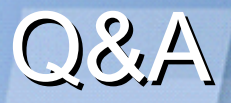

### guruwons @ tmax.co.kr

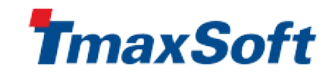